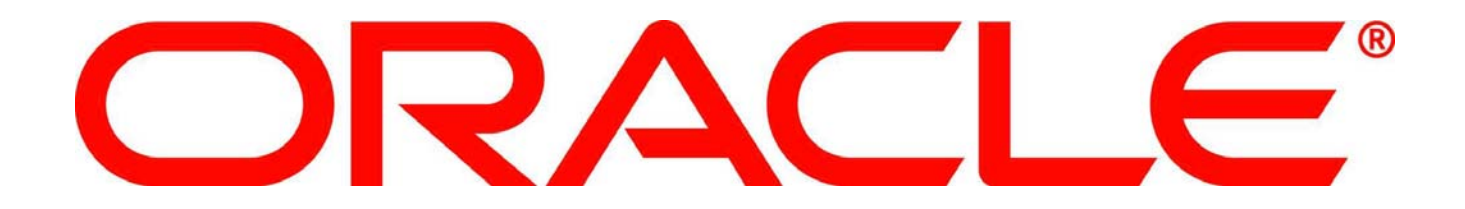

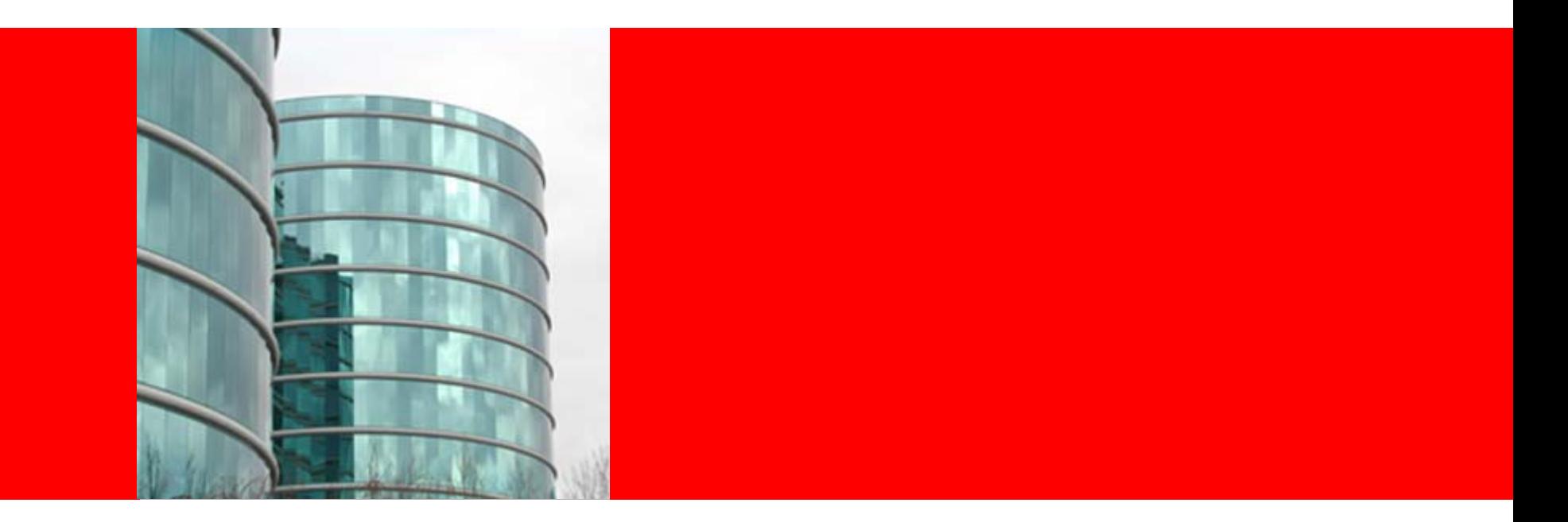

# ORACLE®

#### **Querying and Aggregating Data**

Lesson 3

### **Objectives**

After completing this lesson, you should be able to:

- Describe the QueryMap interface
- Understand how to return a set of data given a query criteria
- Describe the various filters available
- Understand how to aggregate data in a cache using InvokableMap interface
- Understand how to apply an index to help aggregation performance

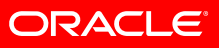

### **QueryMap Interface**

- Use com.tangosol.util.QueryMap interface to search for Values or Keys
- Use Filters to restrict searching and thus results
- Filtering occurs at Cache Entry Owner
	- ie: In Partitioned Topology, Primary Partitions do the filtering
- Use QueryMap interface to define Indexes to allow for search optimization
- Create Continuous View of entries based on a Filter with real-time events dispatch
	- Perfect for client applications "watching" data

#### **QueryMap Interface**

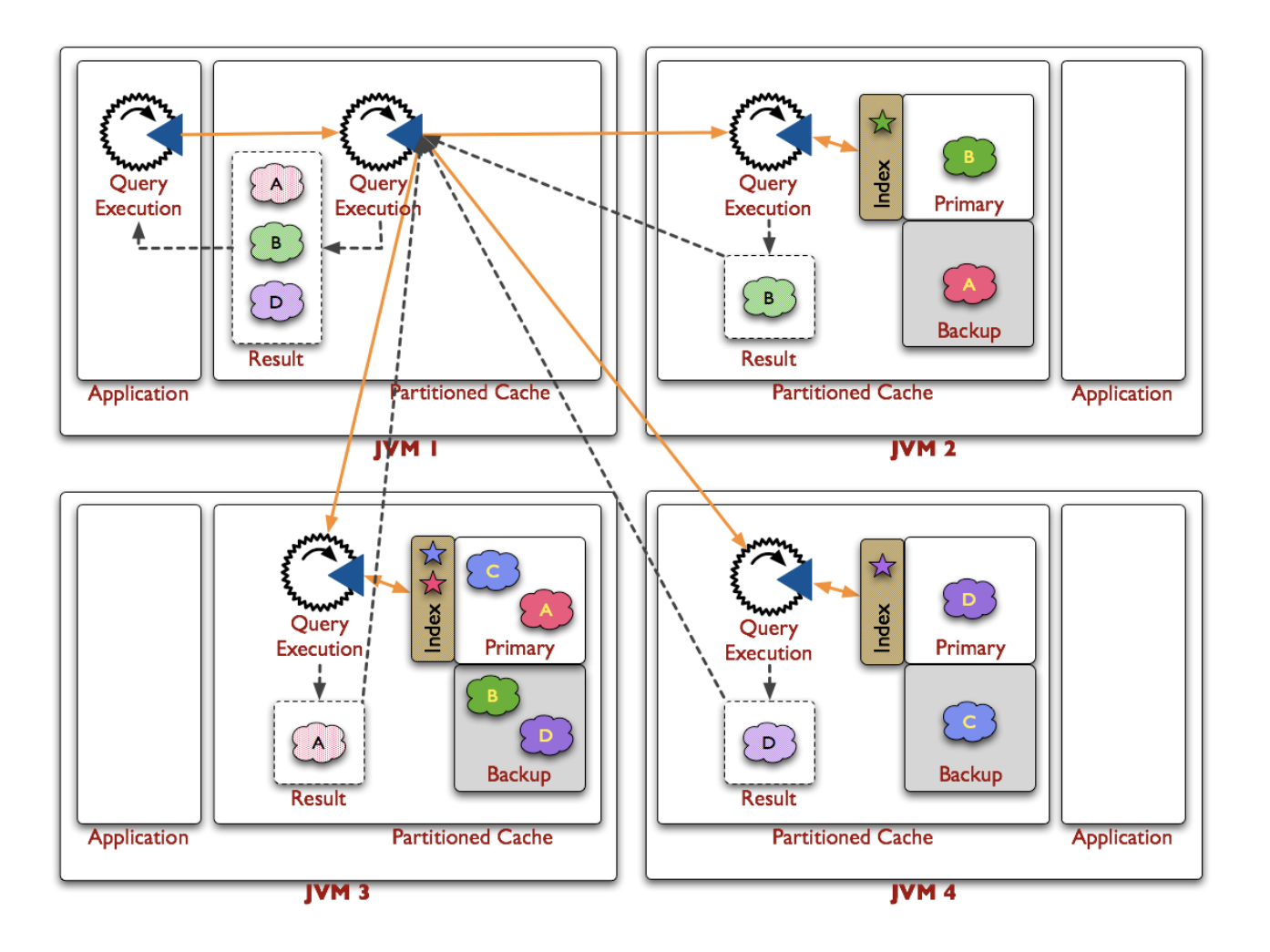

**ORACLE** 

### **QueryMap Interface - methods**

#### • **Set entrySet(Filter filter)**

- Return a set view of the entries that satisfy the criteria expressed by the filter.
- **Set entrySet(Filter filter, Comparator comparator)**
	- As above but iteration over the set will occur in ascending ordered according to the comparator.

#### • **Set keySet(Filter filter)**

• Return a set view of the keys contained in this map for entries that satisfy the criteria expressed by the filter.

#### • **void addIndex(ValueExtractor extractor, boolean fOrdered, Comparator comparator)**

- Add an index to a QueryMap.
- **void removeIndex(ValueExtractor extractor)**
	- Remove an index from this QueryMap.

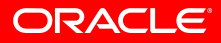

#### **QueryMap Interface - Examples**

• A set containing all of the open trades

```
Set openTrades = trades.entrySet(new 
EqualsFilter("isOpen", BOOLEAN.TRUE));
```
- A set containing people with a last name beginning with "Mac" Set macPeople = people.entrySet( new LikeFilter("getLastName", "Mac%"));
- A set of keys of people with a last name beginning with "Mac"

```
• or "Mc"
  Set macPeopleKeys = people.keySet(
   new OrFilter(
      new LikeFilter("getLastName", "Mac%"),
      new LikeFilter("getLastName", "Mc%")));
```
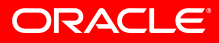

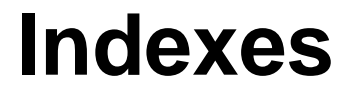

- Each application using Coherence may suggest the same set of indexes when it starts
- There is no downside to an application blindly suggesting indexes regardless of whether another application has already suggested the same indexes
- Indexes are maintained by Cache Entry Owners
	- ie: For Partitioned Topology, the Primary Partitions maintain their own indexes

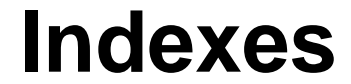

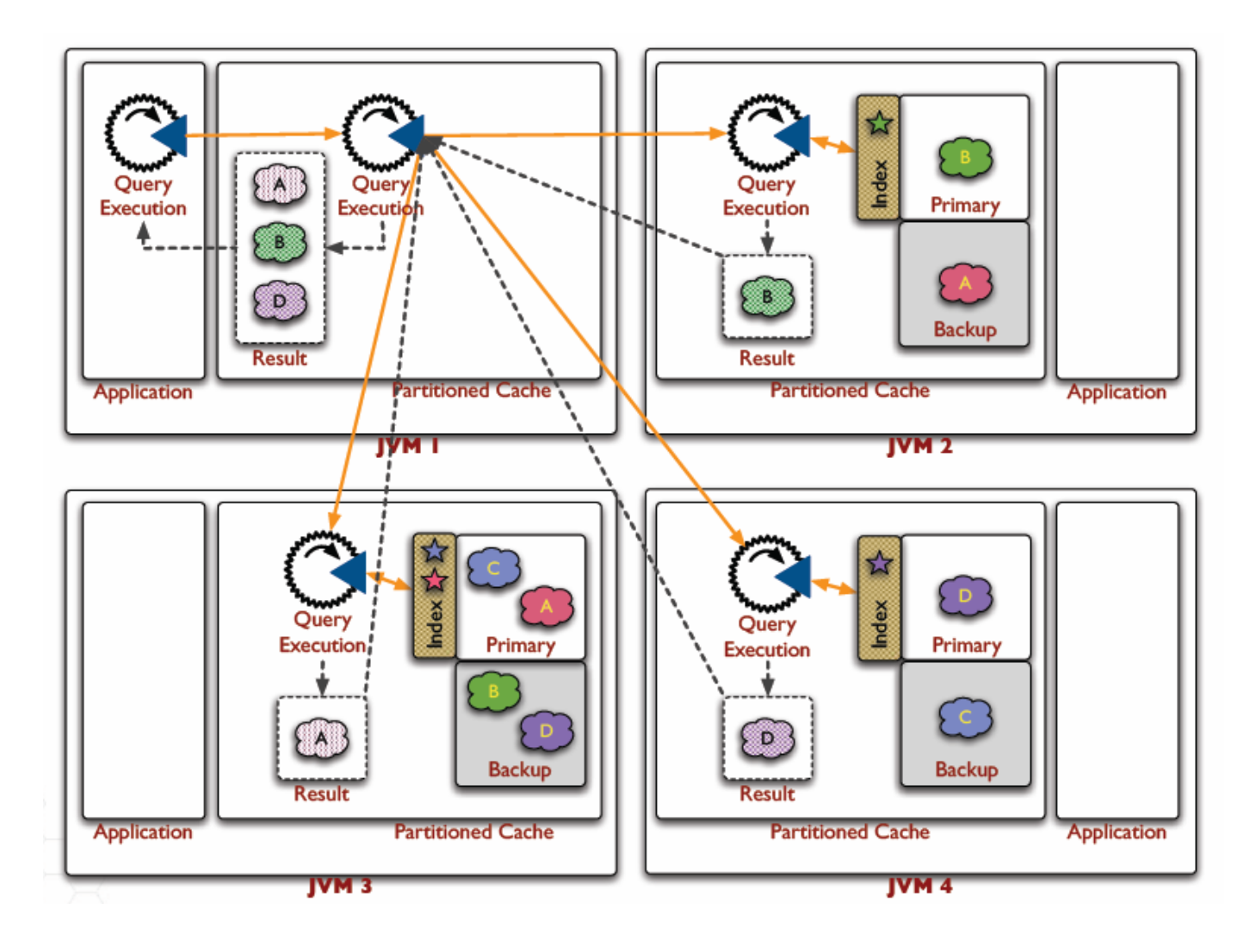

ORACLE<sup>®</sup>

#### **Index Examples**

• Suggest an index for trades based on their portfolio. Ensure the index is ordered, but use natural ordering (hence the null). trades.addIndex(

```
new ReflectionExtractor("getPortfolio"),
```

```
true,
```

```
null);
```
• Suggest an index for trades based on their market. Don't use ordering.

```
trades.addIndex(
```

```
new ReflectionExtractor("getMarket"),
```
false, null);

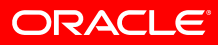

### **Features : InvocableMap Interface**

- Execute processors against an Entry, a Collection or a Filter
- Executions occur in parallel (aka: Grid-style)
- No "workers" to manage!
- Processors may return any value

trades.invoke( new EqualsFilter("getSecurity","ORCL"), new StockSplit(2.0));

#### • Aggregate Entries based on a Filter

positions.aggregate( new EqualsFilter("getSecurity","ORCL"), new SumFilter("amount"));

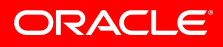

#### **Features : InvocableMap Interface**

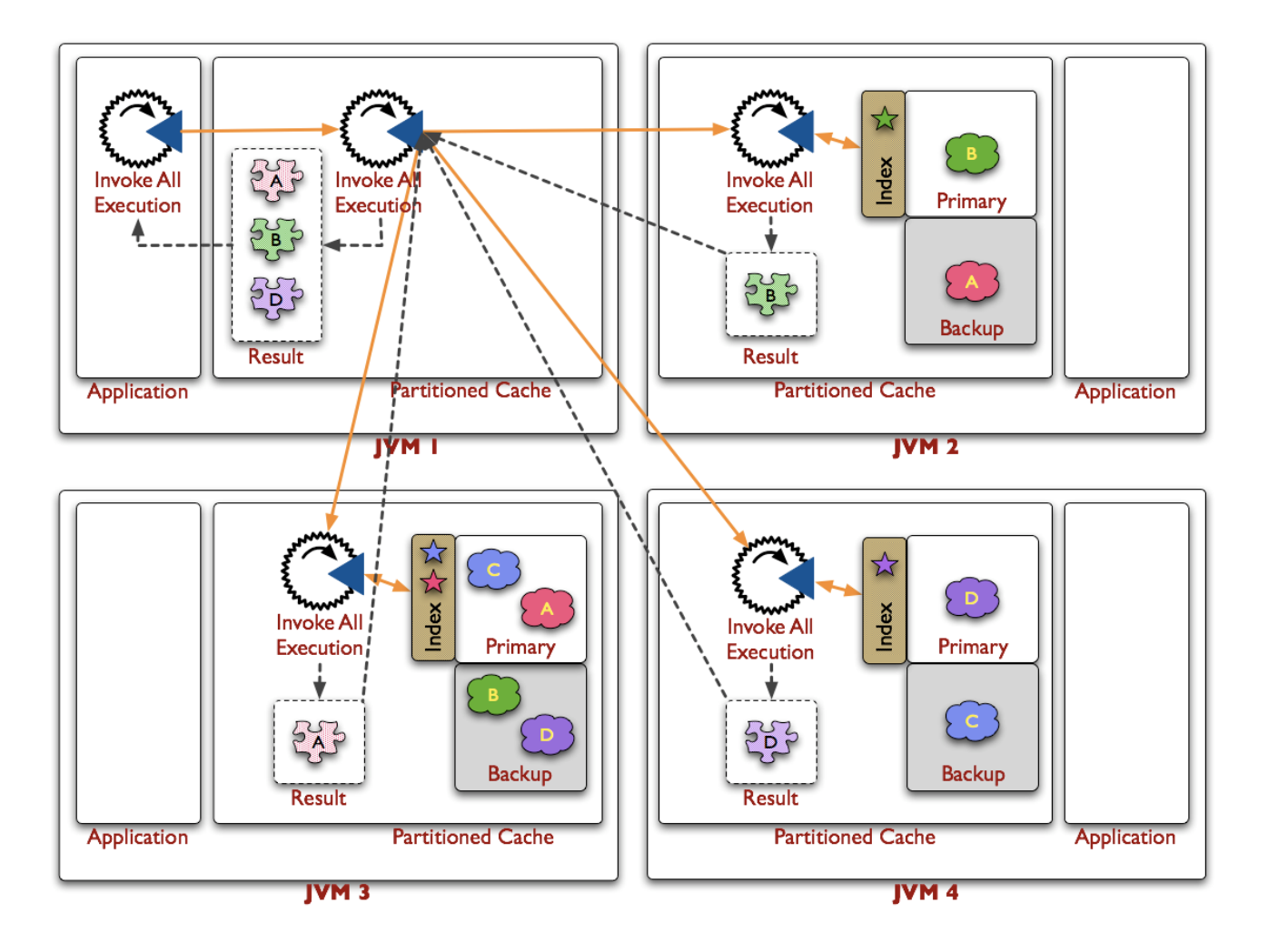

**ORACLE®** 

## **Entry Aggregators**

- com.tangosol.util.InvocableMap.EntryAggregator are agents that aggregate values from Entries
	- Sum, Average, Count, Max, Min, Distinct, GroupBy, Having...
- Equivalent to "agents" executing services in parallel on the data in the cluster
- Aggregation...
	- must not mutate Entries
	- is for data extraction and aggregation only!

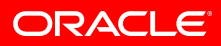

## **Entry Aggregators**

- **Object aggregate(Collection keys, InvocableMap.EntryAggregator aggregator)**
	- Perform an aggregating operation against the entries specified by the passed keys
- **Object aggregate(Filter filter, InvocableMap.EntryAggregator aggregator)**
	- Perform an aggregating operation against the set of entries that are selected by the given Filter

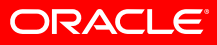

#### **Examples**

#### • The total value of the open orders

BigDecimal result = orders.aggregate( new EqualsFilter("isOpen", Boolean.True), new BigDecimalSum("getValue"));

#### • The categories of books on sale over \$25

```
Set categories = stock.aggregate(
```

```
new AndFilter(
```

```
new EqualsFilter("isOnSale", Boolean.True),
```

```
new GreaterThenFilter("getPrice", 25)),
```

```
new DistinctValue("getCategory"));
```
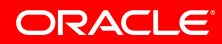

## **Summary**

After completing this lesson, you should be able to:

- Describe the QueryMap interface
- Understand how to return a set of data given a query criteria
- Describe the various filters available
- Understand how to aggregate data in a cache using InvokableMap interface
- Understand how to apply an index to help aggregation performance

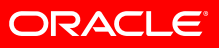

#### **Lab 5**

- Lab 5
	- Querying & Aggregating Data in a cache

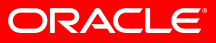

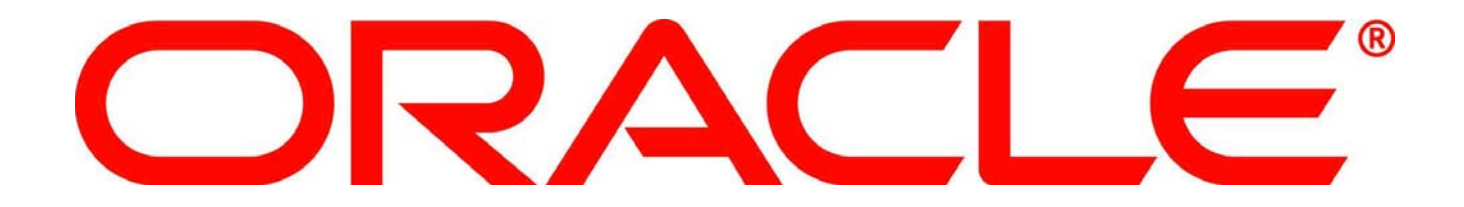